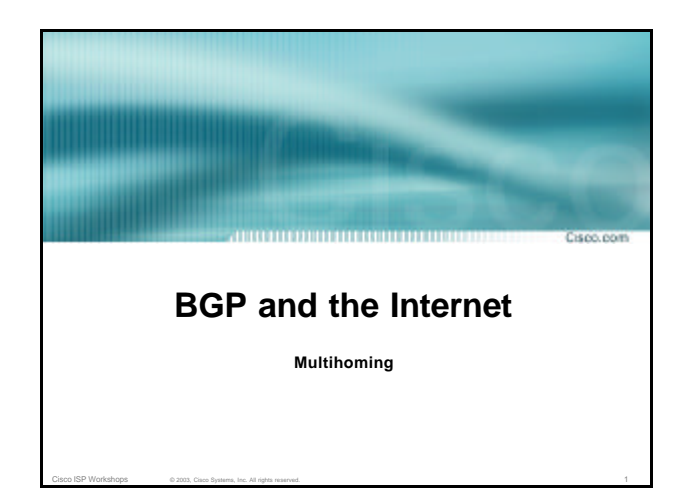

## **Why Multihome?**

## • **Redundancy**

**One connection to internet means the network is dependent on:**

**Cours reas** 

Copp.com

**Local router (configuration, software, hardware)**

Cisco ISP Workshops © 2003, Cisco Systems, Inc. All rights reserved. 2

**WAN media (physical failure, carrier failure) Upstream Service Provider (configuration, software, hardware)**

## **Why Multihome?**

• **Reliability**

**Business critical applications demand continuous availability**

Cisco ISP Workshops © 2003, Cisco Systems, Inc. All rights reserved. 3

**Lack of redundancy implies lack of reliability implies loss of revenue**

## **Why Multihome?**

Copo.com

Copo.com

• **Supplier Diversity**

**Many businesses demand supplier diversity as a matter of course**

- **Internet connection from two or more suppliers**
	- **With two or more diverse WAN paths**
	- **With two or more exit points**
	- **With two or more international connections**

Cisco ISP Workshops © 2003, Cisco Systems, Inc. All rights reserved. 4

**Two of everything**

# **Why Multihome?**

- **Not really a reason, but oft quoted…**
- **Leverage:**

**Playing one ISP off against the other for: Service Quality Service Offerings Availability**

Cisco ISP Workshops © 2003, Cisco Systems, Inc. All rights reserved. 5  $\,$  5  $\,$  5  $\,$  5  $\,$  5  $\,$  5  $\,$  5  $\,$  5  $\,$  5  $\,$  5  $\,$  5  $\,$  5  $\,$  5  $\,$  5  $\,$  5  $\,$  5  $\,$  5  $\,$  5  $\,$  5  $\,$  5  $\,$  5  $\,$  5  $\,$ 

## **Why Multihome?** • **Summary: Multihoming is easy to demand as requirement of any operation But what does it really mean: In real life? For the network? For the Internet? And how do we do it?**

## **Multihoming Definition**

• **More than one link external to the local network two or more links to the same ISP**

**two or more links to different ISPs**

• **Usually two external facing routers one router gives link and provider redundancy only**

Cisco ISP Workshops © 2003, Cisco Systems, Inc. All rights reserved. 7

## **Multihoming**

**Processing** 

Corp.com

• **The scenarios described here apply equally** 

,,,,,,,,,,,,,,,,,,,,,,,,,,,,,,,

**well to end sites being customers of ISPs and ISPs being customers of other ISPs**

Cisco ISP Workshops © 2003, Cisco Systems, Inc. All rights reserved. 8

- **Implementation detail may be different**
	- **end site ® ISP ISP controls config**
	- **ISP1 ® ISP2 ISPs share config**

**Cours reason** 

## **AS Numbers**

- **An Autonomous System Number is required by**
- **BGP** • **Obtained from upstream ISP or Regional** 
	- **Registry (RIR) APNIC, ARIN, LACNIC, RIPE NCC**
- **Necessary when you have links to more than one ISP or an exchange point**

Cisco ISP Workshops © 2003, Cisco Systems, Inc. All rights reserved. 9

• **16 bit integer, ranging from 1 to 65534 Zero and 65535 are reserved 64512 through 65534 are called Private ASNs**

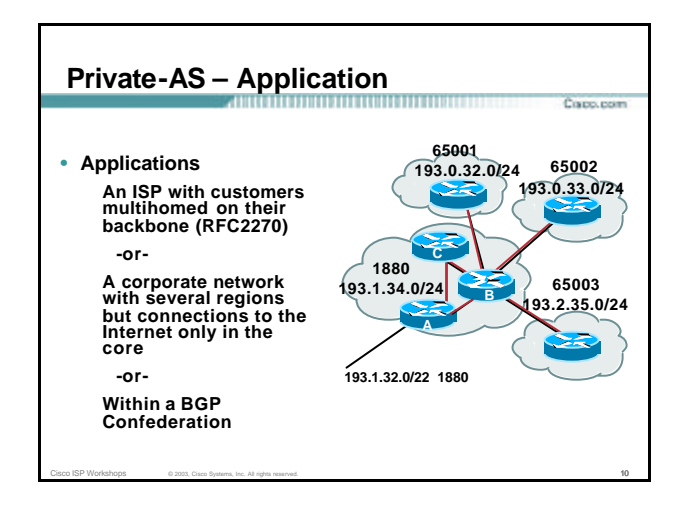

## **Private-AS – removal**

- **Private ASNs MUST be removed from all prefixes announced to the public Internet Include configuration to remove private ASNs in the eBGP template**
- **As with RFC1918 address space, private ASNs are intended for internal use**
	- **They should not be leaked to the public Internet**

Cisco ISP Workshops © 2003, Cisco Systems, Inc. All rights reserved. 11

• **Cisco IOS**

**neighbor x.x.x.x remove-private-AS**

#### **Configuring Policy** ,,,,,,,,,,,,,,,,,,,,,,,

- **Assumptions: prefix-lists are used throughout easier/better/faster than access-lists**
- **Three BASIC Principles prefix-lists to filter prefixes filter-lists to filter ASNs route-maps to apply policy**
- **Route-maps can be used for filtering, but this is more "advanced" configuration**

## **Policy Tools**

- **Local preference outbound traffic flows**
- **Metric (MED) inbound traffic flows (local scope)**
- **AS-PATH prepend inbound traffic flows (Internet scope)**

Course reserv

Capo.com

• **Communities specific inter-provider peering**

Cisco ISP Workshops © 2003, Cisco Systems, Inc. All rights reserved. 13

## **Originating Prefixes: Assumptions**

- **MUST announce assigned address block to Internet**
- **MAY also announce subprefixes – reachability is not guaranteed**

**Cours** reason

Copp.com

• **Current RIR minimum allocation is /20 Several ISPs filter RIR blocks on this boundary Several ISPs filter the rest of address space according to the IANA assignments This activity is called "Net Police" by some**

Cisco ISP Workshops © 2003, Cisco Systems, Inc. All rights reserved. 14

## **Originating Prefixes**

- **RIRs publish their minimum allocation sizes:**
- **APNIC: www.apnic.net/db/min-alloc.html ARIN: ww1.arin.net/statistics/index.html#cidr LACNIC:** *unknown* **RIPE NCC: www.ripe.net/ripe/docs/smallest-alloc- sizes.html** • **IANA publishes the address space it has assigned to end-sites and allocated to the RIRs: www.iana.org/assignments/ipv4- address- space** • **Several ISPs use this published information to filter prefixes on:**

,,,,,,,,,,,,,,,,,,,,,,

- **What should be routed (from IANA)**
- **The minimum allocation size from the RIRs**

Cisco ISP Workshops © 2003, Cisco Systems, Inc. All rights reserved. 15

## **"Net Police" prefix list issues**

- **meant to "punish" ISPs who pollute the routing table with specifics rather than announcing aggregates**
- **impacts legitimate multihoming especially at the Internet's edge**
- **impacts regions where domestic backbone is unavailable or costs \$\$\$ compared with international bandwidth**
- **hard to maintain – requires updating when RIRs start allocating from new address blocks**
- **don't do it unless consequences understood and you are prepared to keep the list current**

Cisco ISP Workshops © 2003, Cisco Systems, Inc. All rights reserved. 16 and 200 and 200 and 200 and 200 and 200 and 200 and 200 and 200 and 200 and 200 and 200 and 200 and 200 and 200 and 200 and 200 and 200 and 200 and 20

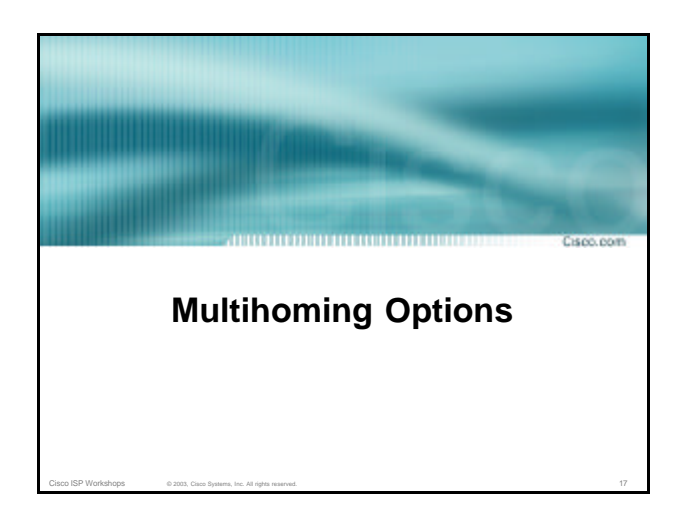

# **Multihoming Scenarios**

- **Stub network**
- **Multi-homed stub network**
- **Multi-homed network**
- **Configuration Options**

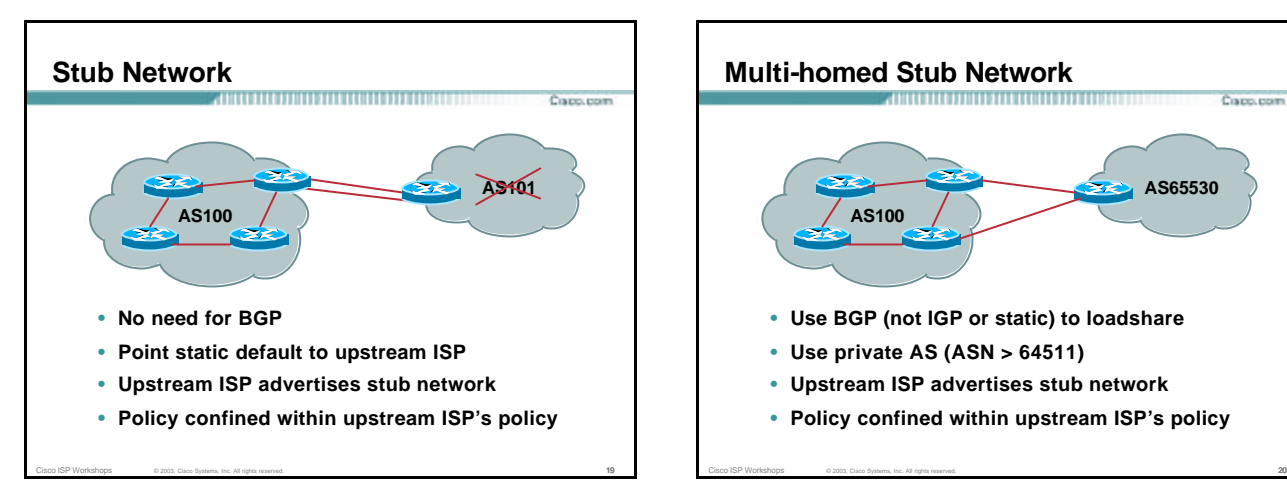

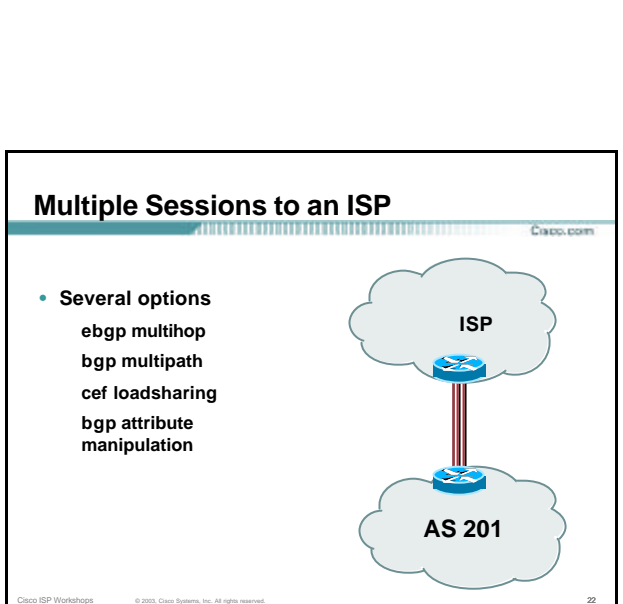

**AS65530**

**Cours reason** 

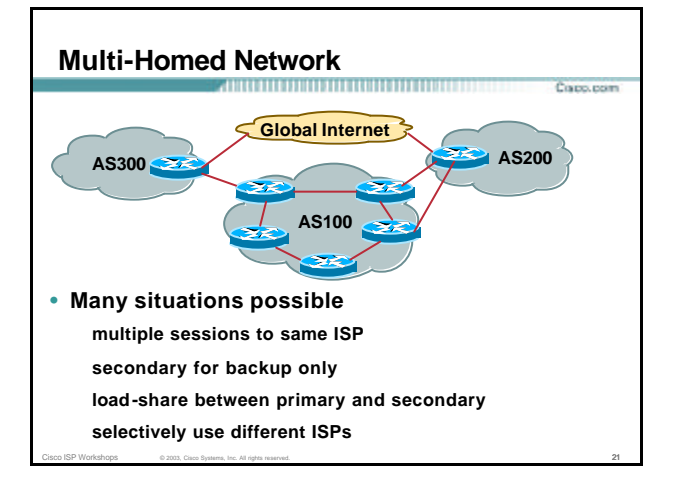

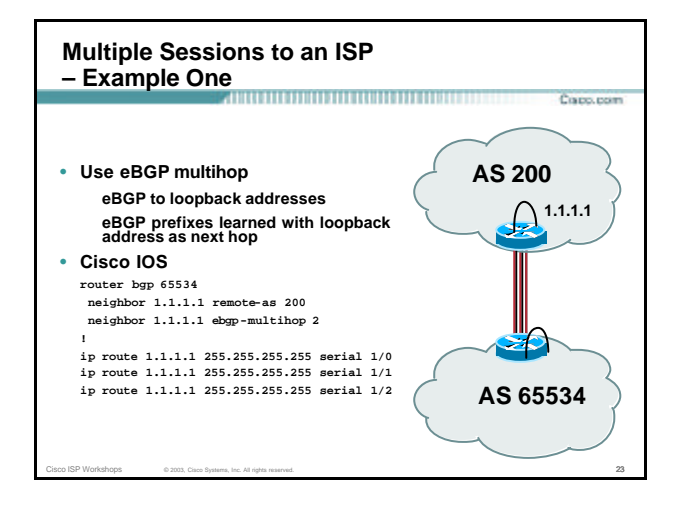

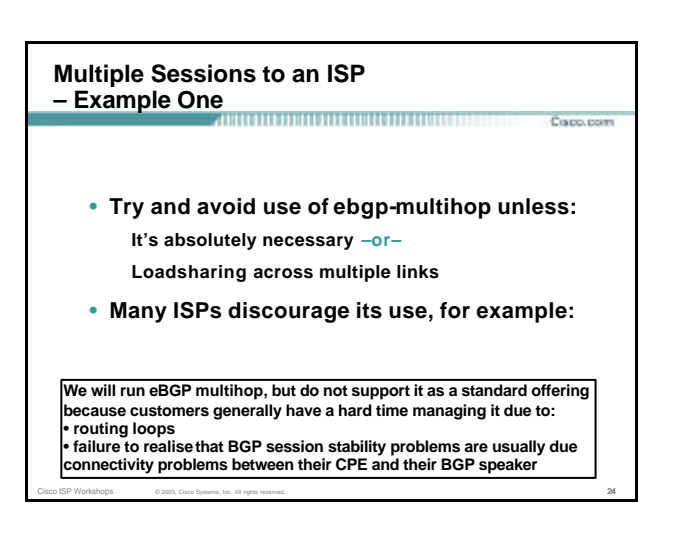

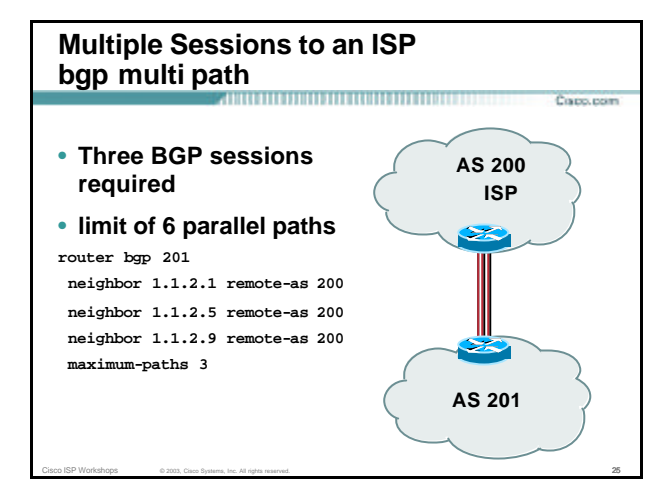

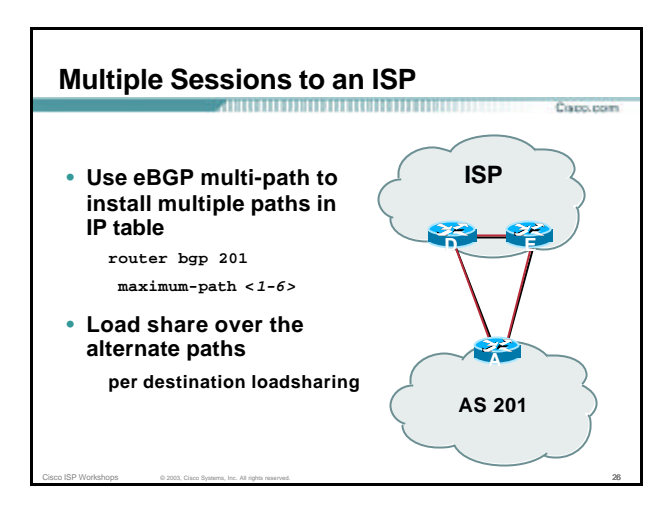

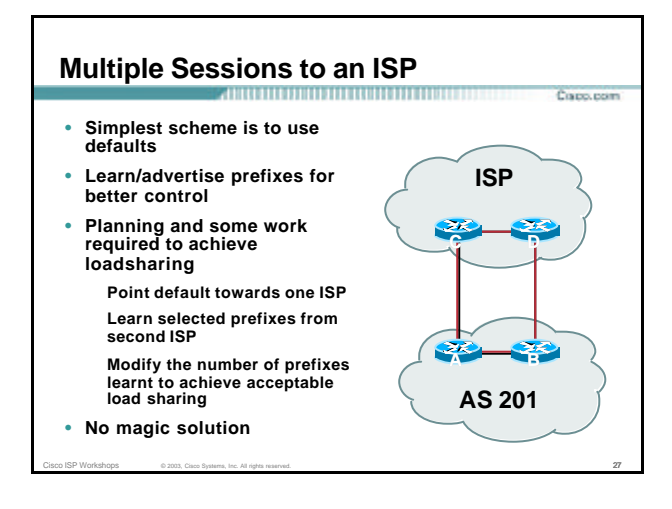

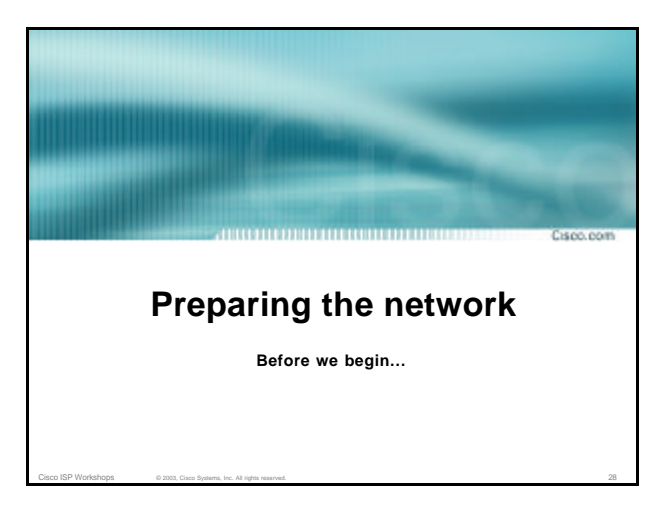

## **Preparing the Network Initial Assumptions**

• **The network is not running any BGP at the** 

Corpo, port

- **moment single statically routed connection to upstream ISP**
- **The network is not running any IGP at all Static default and routes through the network to do "routing"**
- **If multihoming to two different ISPs, AS number has been applied for and received**

Cisco ISP Workshops © 2003, Cisco Systems, Inc. All rights reserved. 29

## **Preparing the Network First Step: IGP**

- Decide on IGP: OSPF or ISIS  $\odot$
- **Assign loopback interfaces and /32 addresses to each router which will run the IGP Loopback is OSPF and BGP router id Used for iBGP and route origination**
- **Deploy IGP (e.g. OSPF) IGP can be deployed with NO IMPACT on the existing static routing OSPF distance is 110, static distance is 1 Smallest distance wins**

Cisco ISP Workshops © 2003, Cisco Systems, Inc. All rights reserved. 30

Craco.com

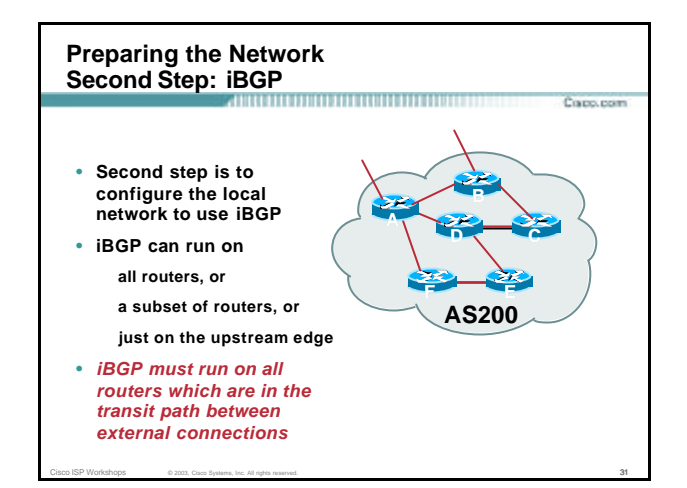

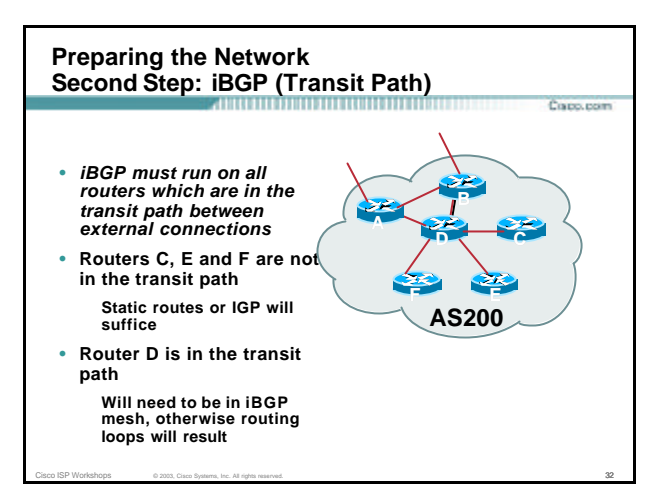

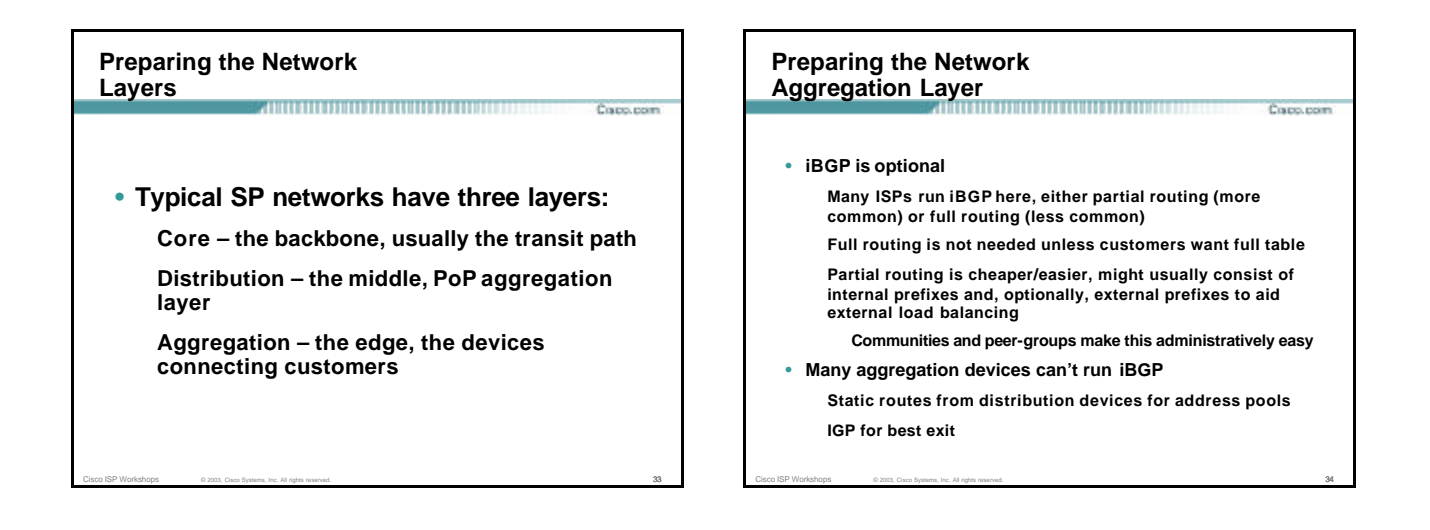

## **Preparing the Network Distribution Layer**

• **Usually runs iBGP Partial or full routing (as with aggregation layer)**

• **But does not have to run iBGP IGP is then used to carry customer prefixes (does not scale) IGP is used to determine nearest exit**

• **Networks which plan to grow large should deploy iBGP from day one Migration at a later date is extra work No extra overhead in deploying iBGP, indeed IGP benefits**

Cisco ISP Workshops © 2003, Cisco Systems, Inc. All rights reserved. 35

#### **Preparing the Network Core Layer**

Copp.com

- **Core of network is usually the transit path**
- **iBGP necessary between core devices Full routes or partial routes: Transit ISPs carry full routes in core**

**Edge ISPs carry partial routes only**

Cisco ISP Workshops © 2003, Cisco Systems, Inc. All rights reserved. 36 and the control of the control of the control of the control of the control of the control of the control of the control of the control of the control

• **Core layer includes AS border routers**

## **Preparing the Network iBGP** Implementation

#### • **Decide on:**

**Best iBGP policy (full vs partial route mix) iBGP scaling technique (communities, route-reflectors, peer-groups)**

Corp. room

Copo.com

#### • **Then deploy iBGP:**

**Step 1: Introduce iBGP (making sure that iBGP distance is greater than IGP distance) Step 2: Install customer prefixes into iBGP Step 3: Make iBGP distance less than IGP Check! Does the network still work?**

**Step 4: Withdraw customer prefixes from the IGP**

Cisco ISP Workshops © 2003, Cisco Systems, Inc. All rights reserved. 37

**Step 5: Deployment of eBGP follows**

#### **Preparing the Network Configuration – Before BGP** Course reserv**interface serial 0/0 ip address 221.10.0.1 255.255.255.252 ! interface serial 0/1 ip address 221.10.0.5 255.255.255.252 ! router ospf 100 redistribute connected subnets ! Point-to-point link redistribute static subnets ! Customer networks ! ip route 221.10.24.0 255.255.252.0 serial 0/0 ip route 221.10.28.0 255.255.254.0 serial 0/1**

Cisco ISP Workshops © 2003, Cisco Systems, Inc. All rights reserved. 38

#### **Preparing the Network Configuration – Steps 1 & 2** Capp.com **interface serial 0/0 ip address 221.10.0.1 255.255.255.252 ! interface serial 0/1 ip address 221.10.0.5 255.255.255.252 ! router ospf 100 redistribute connected subnets ! point-to-point links redistribute static subnets ! customer nets into OSPF ! router bgp 100 neighbor 221.10.1.2 remote-as 100 neighbor 221.10.1.2 description iBGP with Router2 ... network 221.10.24.0 mask 255.255.252.0 network 221.10.28.0 mask 255.255.254.0 distance bgp 200 200 200 ! ip route 221.10.24.0 255.255.252.0 serial 0/0 ip route 221.10.28.0 255.255.254.0 serial 0/1** Cisco ISP Workshops  $\circ$  2003, Cisco Systems, Inc. All rights reserved.  $39$

#### **Preparing the Network Configuration – Steps 3 & 4** Capp.com **interface serial 0/0 ip address 221.10.0.1 255.255.255.252 ! interface serial 0/1 ip address 221.10.0.5 255.255.255.252 ! router ospf 100 redistribute connected subnets ! point-to-point links ! router bgp 100 neighbor 221.10.1.2 remote-as 100 neighbor 221.10.1.2 description iBGP with Router2 ... network 221.10.24.0 mask 255.255.252.0 network 221.10.28.0 mask 255.255.254.0 distance bgp 200 200 200 ! ip route 221.10.24.0 255.255.252.0 serial 0/0 ip route 221.10.28.0 255.255.254.0 serial 0/1** Cisco ISP Workshops © 2003, Cisco Systems, Inc. All rights reserved. 40 and the control of the control of the control of the control of the control of the control of the control of the control of the control of the control

## **Preparing the Network Configuration Summary**

- **Customer networks are now in iBGP iBGP deployed over the backbone Full or Partial or Upstream Edge only**
- **BGP distance is greater than any IGP**

Cisco ISP Workshops © 2003, Cisco Systems, Inc. All rights reserved. 41

• **Now ready to deploy eBGP**

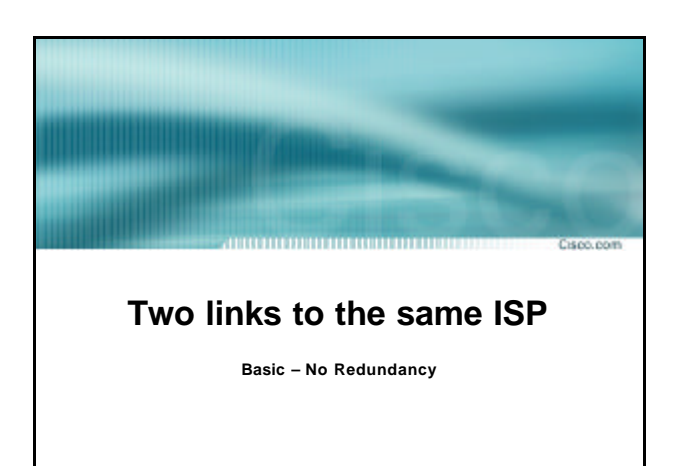

Cisco ISP Workshops  $\qquad \qquad \circ$  2003, Cisco Systems, Inc. All rights reserved.  $\qquad \qquad \qquad 42$ 

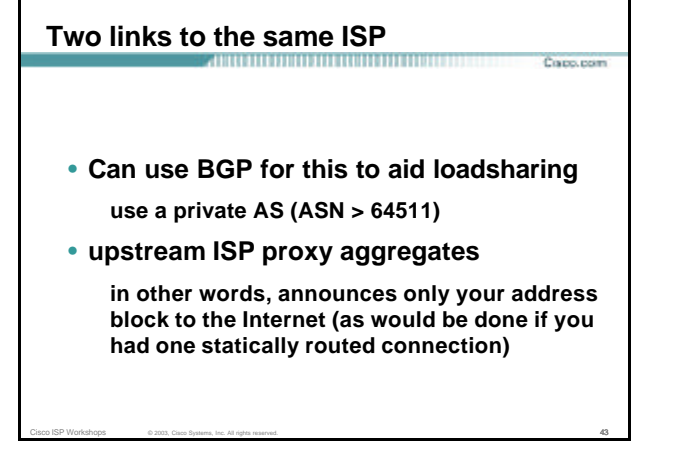

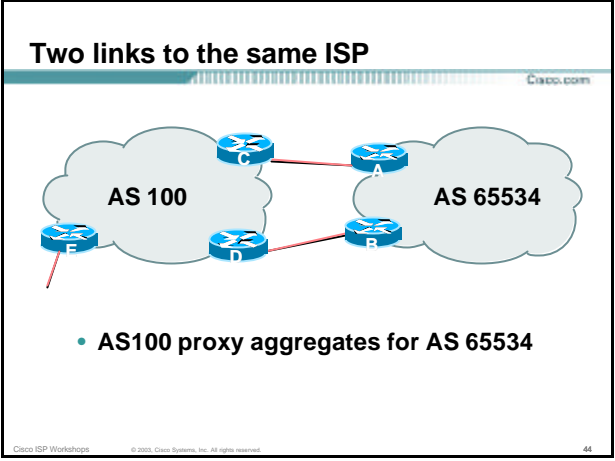

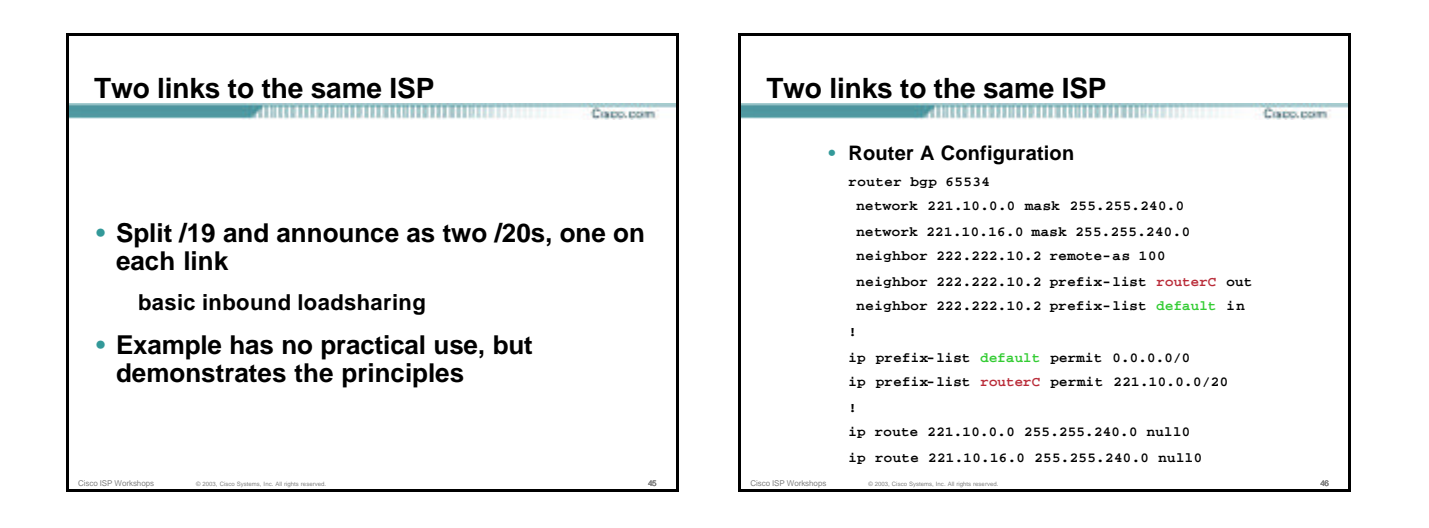

## **Two links to the same ISP**

```
Corpo, port
• Router B Configuration
  router bgp 65534
  network 221.10.0.0 mask 255.255.240.0
   network 221.10.16.0 mask 255.255.240.0
   neighbor 222.222.10.6 remote-as 100
  neighbor 222.222.10.6 prefix-list routerD out
   neighbor 222.222.10.6 prefix-list default in
  !
  ip prefix-list default permit 0.0.0.0/0
  ip prefix-list routerD permit 221.10.16.0/20
  !
  ip route 221.10.0.0 255.255.240.0 null0
```
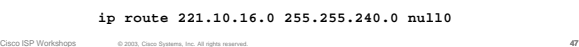

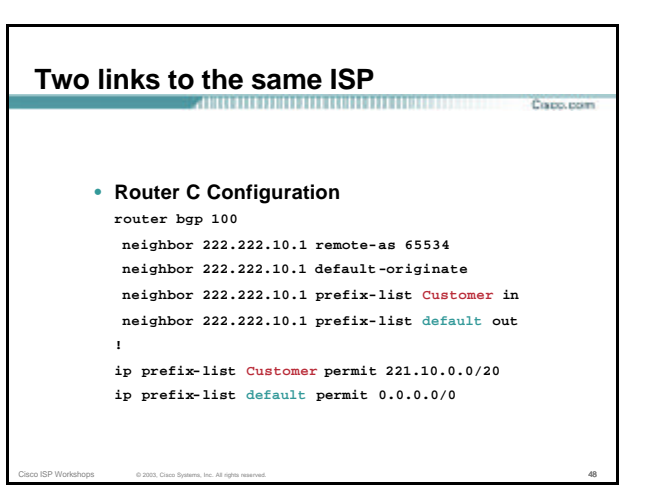

### **Two links to the same ISP**

• **Router D Configuration router bgp 100 neighbor 222.222.10.5 remote-as 65534 neighbor 222.222.10.5 default -originate neighbor 222.222.10.5 prefix-list Customer in neighbor 222.222.10.5 prefix-list default out ! ip prefix-list Customer permit 221.10.16.0/20**

**ip prefix-list default permit 0.0.0.0/0**

Cisco ISP Workshops © 2003, Cisco Systems, Inc. All rights reserved. 49

## **Two links to the same ISP Cours reason** • **Router E is AS100 border router removes prefixes in the private AS from external announcements implements the proxy aggregation for the customer prefixes**

Cisco ISP Workshops © 2003, Cisco Systems, Inc. All rights reserved. 50  $\overline{50}$ 

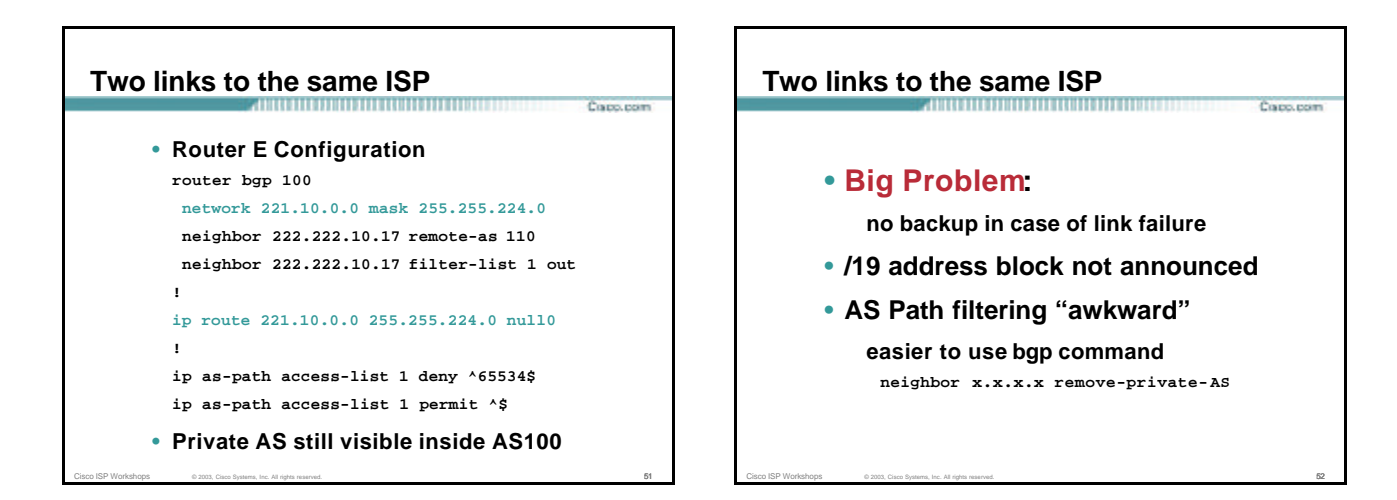

Course record

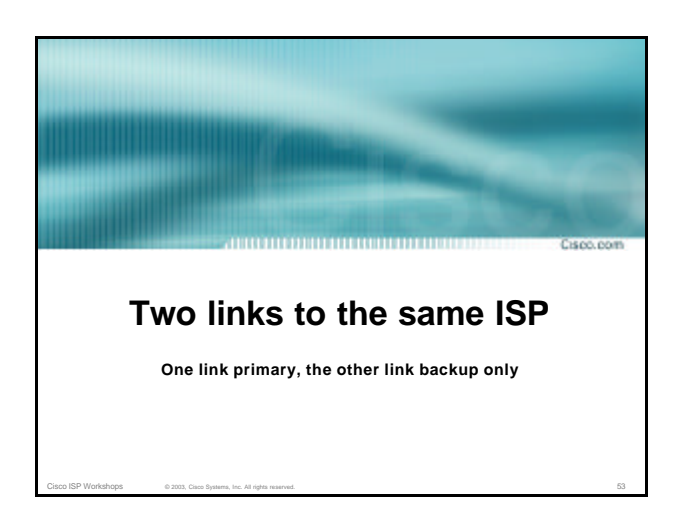

**Two links to the same ISP (one as backup only)** 

• **Applies when end-site has bought a large primary WAN link to their upstream a small secondary WAN link as the backup**

**For example, primary path might be an E1, backup might be 64kbps**

Cisco ISP Workshops © 2003, Cisco Systems, Inc. All rights reserved. 54

Copp.com

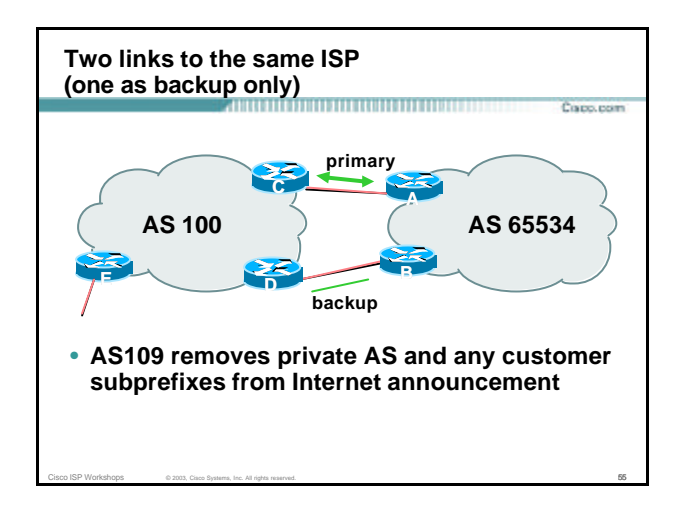

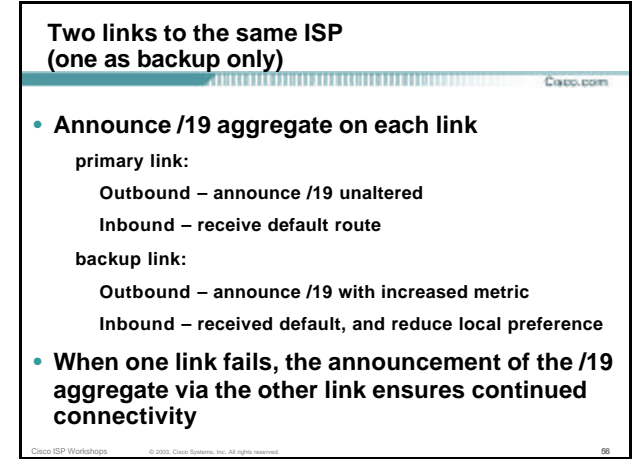

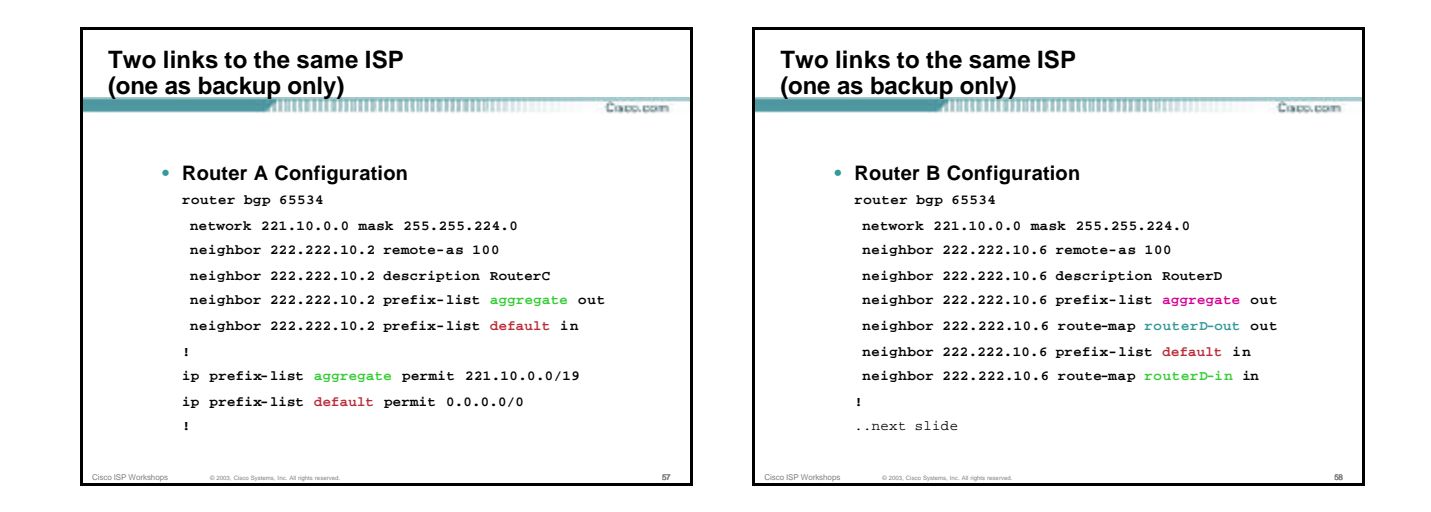

Copp.com

## **Two links to the same ISP (one as backup only)**

**ip prefix-list aggregate permit 221.10.0.0/19 ip prefix-list default permit 0.0.0.0/0 ! route-map routerD-out permit 10 match ip address prefix-list aggregate set metric 10 route-map routerD-out permit 20**

Cisco ISP Workshops © 2003, Cisco Systems, Inc. All rights reserved. 59

**route-map routerD-in permit 10**

**set local -preference 90**

**!**

**!**

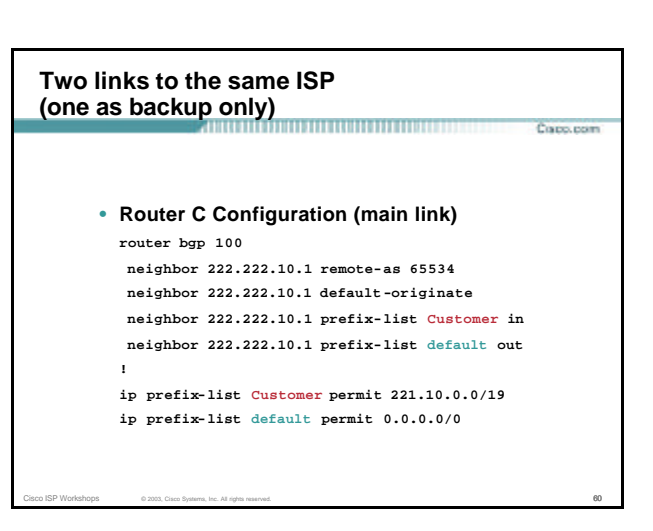

#### **Two links to the same ISP (one as backup only)**

**!**

Course record

• **Router D Configuration (backup link) router bgp 100 neighbor 222.222.10.5 remote-as 65534 neighbor 222.222.10.5 default -originate**

**neighbor 222.222.10.5 prefix-list Customer in neighbor 222.222.10.5 prefix-list default out**

**ip prefix-list Customer permit 221.10.0.0/19 ip prefix-list default permit 0.0.0.0/0**

Cisco ISP Workshops © 2003, Cisco Systems, Inc. All rights reserved. 61

**Two links to the same ISP (one as backup only)** ,,,,,,,,,,,,,,,,,,,,,,,, Course record • **Router E Configuration router bgp 100 neighbor 222.222.10.17 remote-as 110 neighbor 222.222.10.17 remove-private-AS neighbor 222.222.10.17 prefix-list Customer out ! ip prefix-list Customer permit 221.10.0.0/19** • **Router E removes the private AS and customer's subprefixes from external announcements**

• **Private AS still visible inside AS100**

Cisco ISP Workshops © 2003, Cisco Systems, Inc. All rights reserved. 62 Cisco Systems of Contract City of Contract City of Contract City of Contract City of Contract City of Contract City of Contract City of Contract City

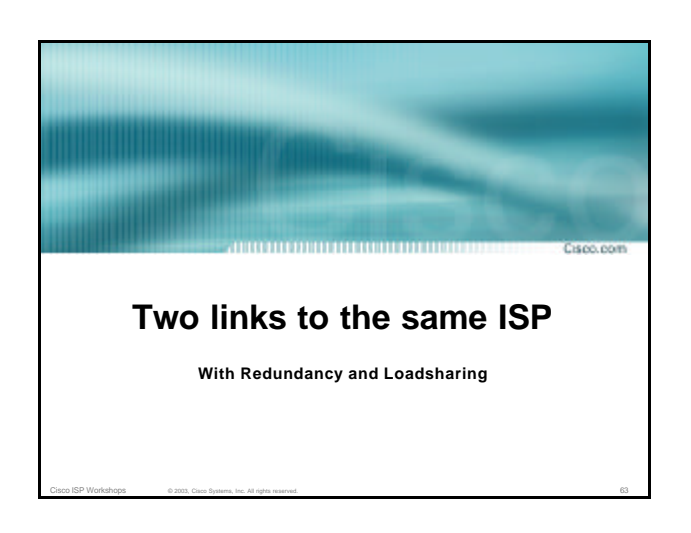

## **Loadsharing to the same ISP**

• **More common case**

• **End sites tend not to buy circuits and leave them idle, only used for backup as in previous example**

Capo.com

• **This example assumes equal capacity circuits Unequal capacity circuits requires more refinement – see later**

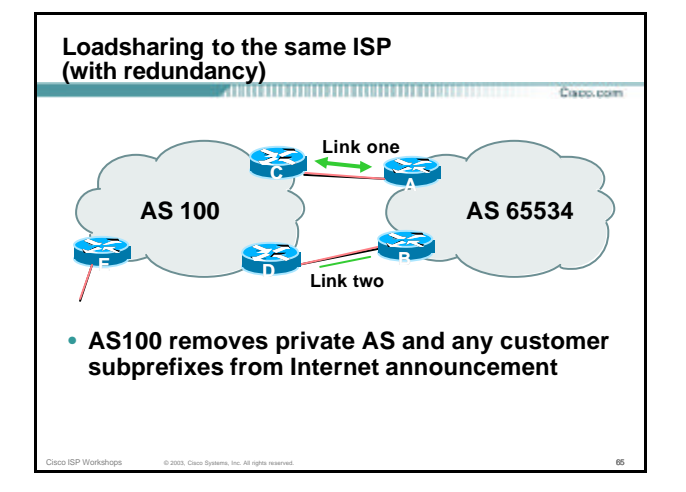

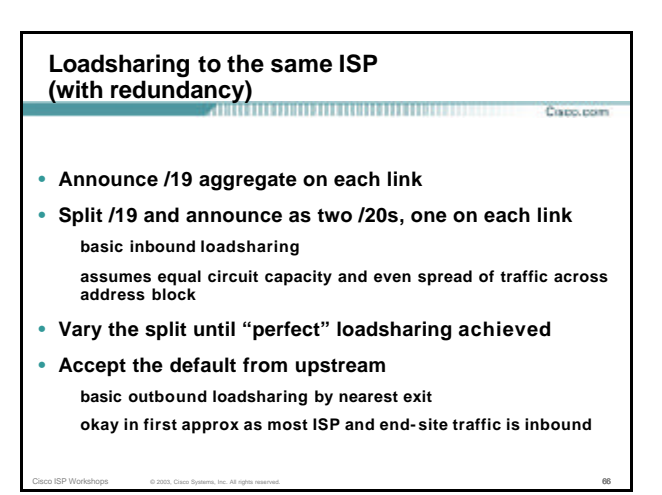

#### **Loadsharing to the same ISP (with redundancy)** Course record • **Router A Configuration router bgp 65534 network 221.10.0.0 mask 255.255.224.0 network 221.10.0.0 mask 255.255.240.0 neighbor 222.222.10.2 remote-as 100 neighbor 222.222.10.2 prefix-list routerC out neighbor 222.222.10.2 prefix-list default in ! ip prefix-list default permit 0.0.0.0/0 ip prefix-list routerC permit 221.10.0.0/20 ip prefix-list routerC permit 221.10.0.0/19 ! ip route 221.10.0.0 255.255.240.0 null0 ip route 221.10.0.0 255.255.224.0 null0**

Cisco ISP Workshops © 2003, Cisco Systems, Inc. All rights reserved. 67

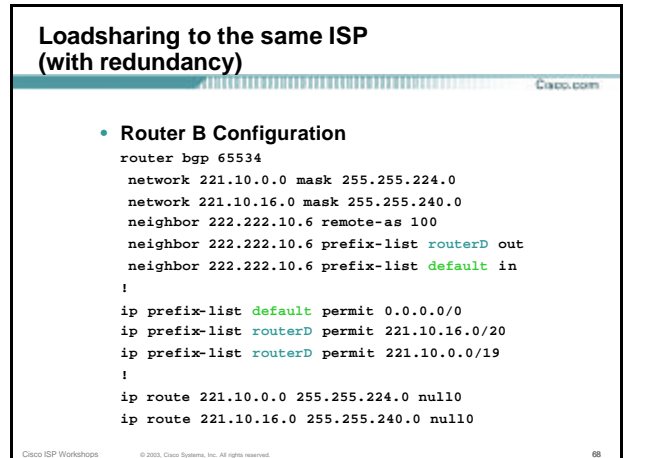

Copo, com

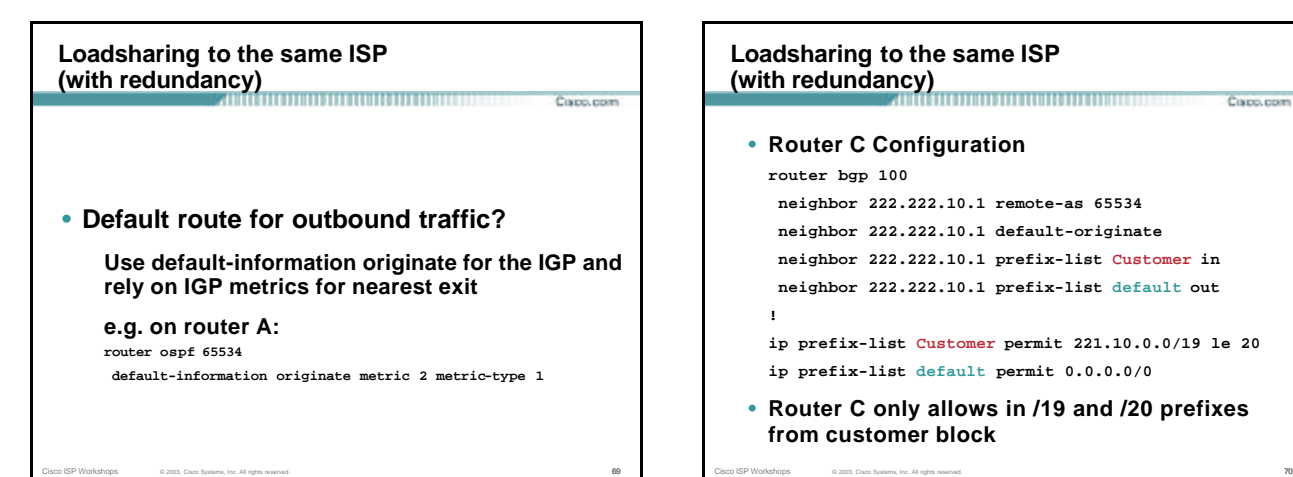

Capo.com

## **Loadsharing to the same ISP (with redundancy)**

```
• Router D Configuration
 router bgp 100
  neighbor 222.222.10.5 remote-as 65534
  neighbor 222.222.10.5 default-originate
```
**neighbor 222.222.10.5 prefix-list Customer in neighbor 222.222.10.5 prefix-list default out ! ip prefix-list Customer permit 221.10.0.0/19 le 20**

**ip prefix-list default permit 0.0.0.0/0** • **Router D only allows in /19 and /20 prefixes** 

Cisco ISP Workshops © 2003, Cisco Systems, Inc. All rights reserved. **71** 

**from customer block**

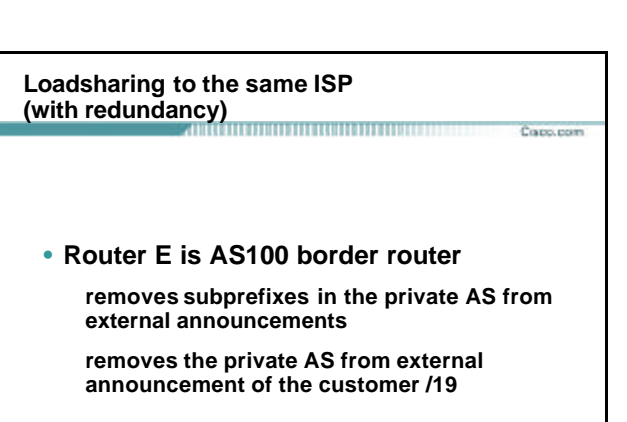

 $Cisco$  ISP Workshops  $\qquad \qquad \circ$  2003, Cisco Systems, Inc. All rights reserved.  $72$ 

## **Loadsharing to the same ISP (with redundancy)** ,,,,,,,,,,,,,,,,,,,,,,,, Course record • **Router E Configuration router bgp 100 neighbor 222.222.10.17 remote -as 110 neighbor 222.222.10.17 remove -private-AS neighbor 222.222.10.17 prefix -list Customer out ! ip prefix-list Customer permit 221.10.0.0/19** • **Private AS still visible inside AS100**

Cisco ISP Workshops © 2003, Cisco Systems, Inc. All rights reserved. **73** 

## **Loadsharing to the same ISP (with redundancy)**

**Cours reas** 

- **Loadsharing configuration is only on customer router**
- **Upstream ISP has to remove customer subprefixes from external announcements**
	- **remove private AS from external announcements**

Cisco ISP Workshops © 2003, Cisco Systems, Inc. All rights reserved. **74 74** 

• **Could also use BGP communities**

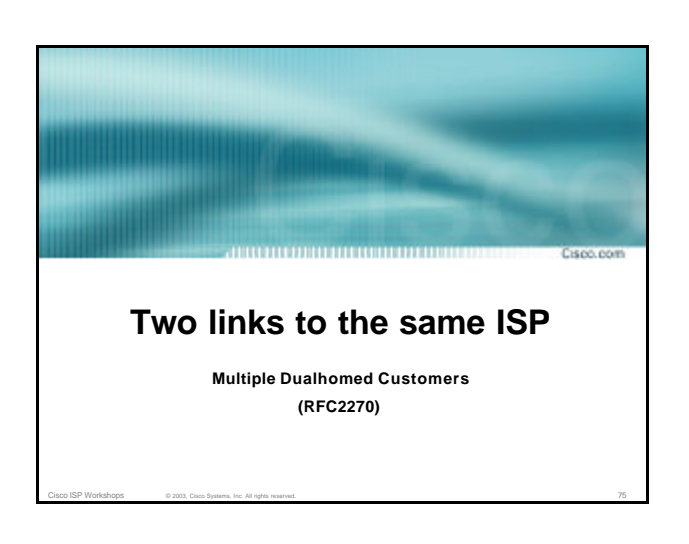

## **Multiple Dualhomed Customers (RFC2270)** Copo, com • **Unusual for an ISP just to have one dualhomed customer Valid/valuable service offering for an ISP with multiple PoPs Better for ISP than having customer multihome with another provider!**

• **Look at scaling the configuration Þ Simplifying the configuration Using templates, peer- groups, etc Every customer has the same configuration (basically)**

Cisco ISP Workshops © 2003, Cisco Systems, Inc. All rights reserved. **76** 

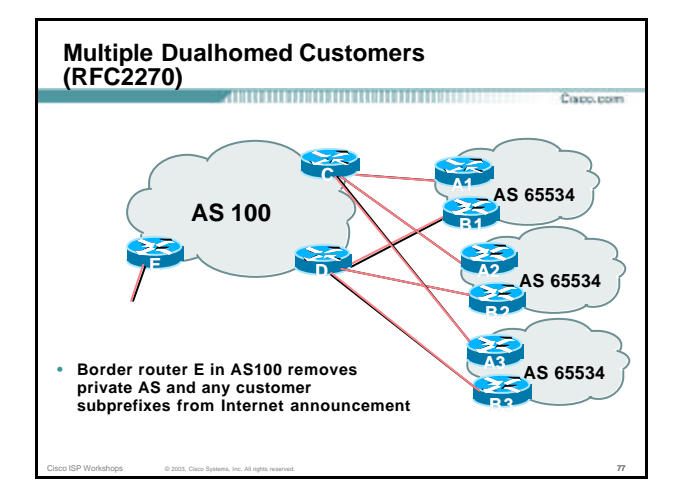

#### **Multiple Dualhomed Customers (RFC2270)**

- **Customer announcements as per previous example**
- **Use the** *same* **private AS for each customer documented in RFC2270 address space is not overlapping each customer hears default only**
- **Router A***n* **and B***n* **configuration same as Router A and B previously**

Cisco ISP Workshops © 2003, Cisco Systems, Inc. All rights reserved. **78** 

Copo, com

#### **Multiple Dualhomed Customers (RFC2270)** Course reserv • **Router A1 Configuration router bgp 65534 network 221.10.0.0 mask 255.255.224.0 network 221.10.0.0 mask 255.255.240.0 neighbor 222.222.10.2 remote-as 100 neighbor 222.222.10.2 prefix-list routerC out neighbor 222.222.10.2 prefix-list default in ! ip prefix-list default permit 0.0.0.0/0 ip prefix-list routerC permit 221.10.0.0/20 ip prefix-list routerC permit 221.10.0.0/19 ! ip route 221.10.0.0 255.255.240.0 null0 ip route 221.10.0.0 255.255.224.0 null0**

Cisco ISP Workshops © 2003, Cisco Systems, Inc. All rights reserved. **79** 

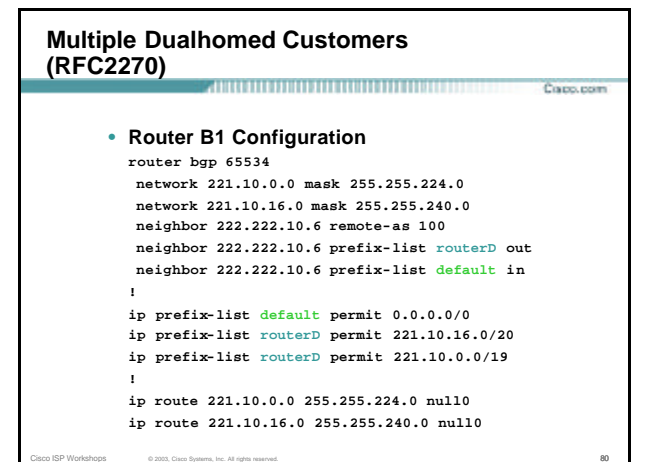

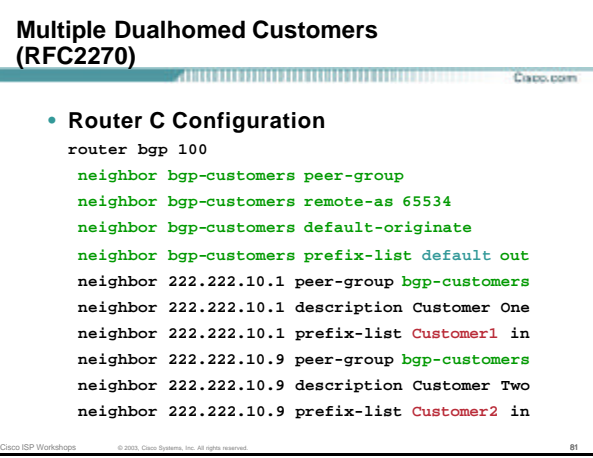

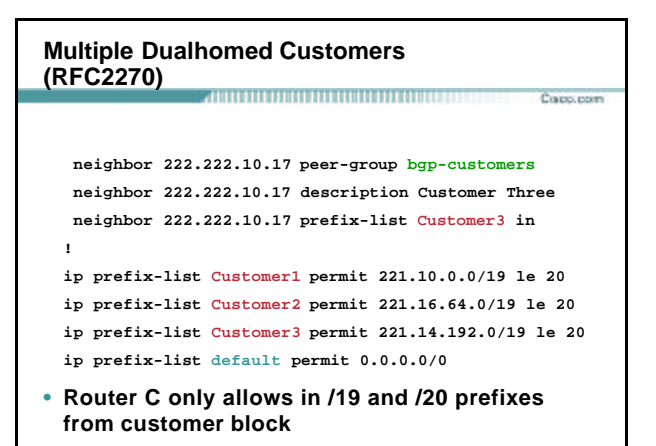

Cisco ISP Workshops © 2003, Cisco Systems, Inc. All rights reserved. 82 Cisco Systems of All Reserved.

#### **Multiple Dualhomed Customers (RFC2270)**

```
• Router D Configuration
 router bgp 100
  neighbor bgp-customers peer-group
  neighbor bgp-customers remote-as 65534
  neighbor bgp-customers default-originate
  neighbor bgp-customers prefix-list default out
  neighbor 222.222.10.5 peer-group bgp-customers
  neighbor 222.222.10.5 description Customer One
  neighbor 222.222.10.5 prefix-list Customer1 in
  neighbor 222.222.10.13 peer-group bgp-customers
  neighbor 222.222.10.13 description Customer Two
  neighbor 222.222.10.13 prefix-list Customer2 in
```
Copp.com

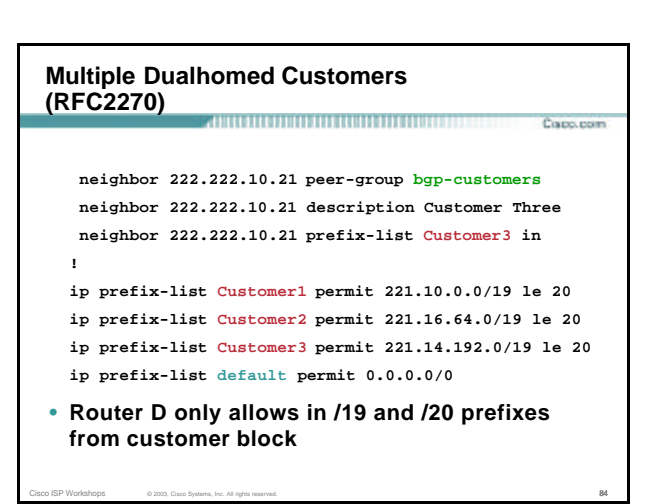

#### **Multiple Dualhomed Customers (RFC2270)** Course record • **Router E Configuration assumes customer address space is not part of upstream's address block router bgp 100 neighbor 222.222.10.17 remote-as 110 neighbor 222.222.10.17 remove-private-AS neighbor 222.222.10.17 prefix-list Customers out ! ip prefix-list Customers permit 221.10.0.0/19 ip prefix-list Customers permit 221.16.64.0/19 ip prefix-list Customers permit 221.14.192.0/19** • **Private AS still visible inside AS100**

Cisco ISP Workshops © 2003, Cisco Systems, Inc. All rights reserved. 85

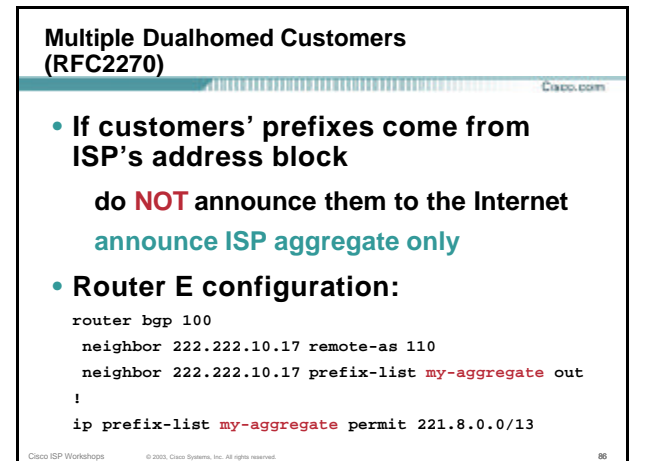

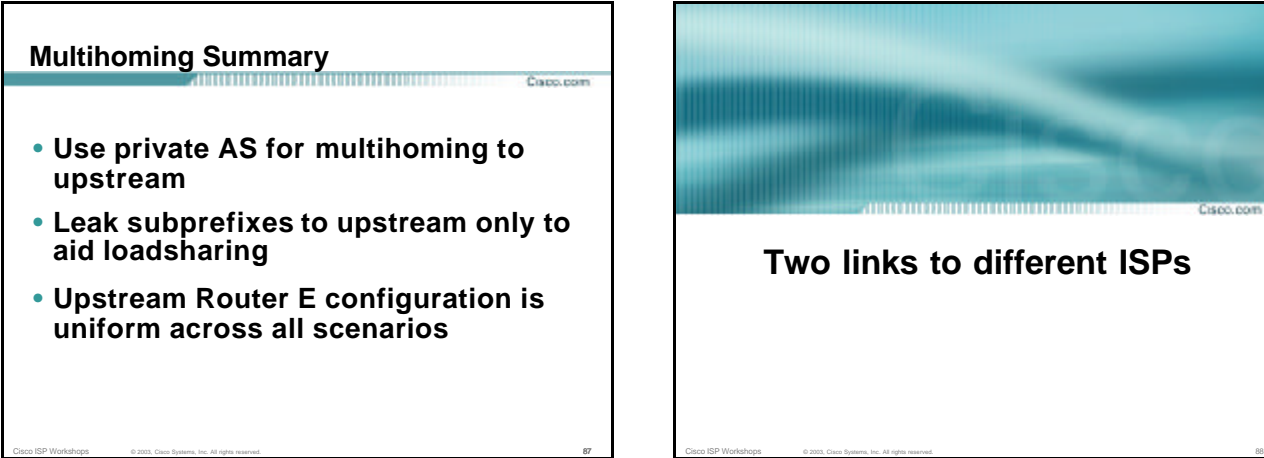

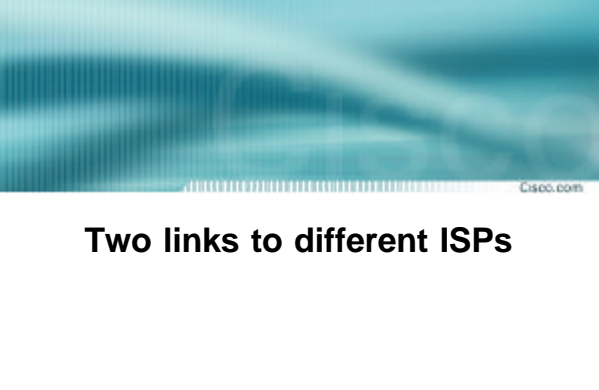

## **Two links to different ISPs**

#### • **Use a Public AS**

**Or use private AS if agreed with the other ISP But some people don't like the "inconsistent-AS" which results from use of a private-AS**

- **Address space comes from both upstreams or Regional Internet Registry**
- **Configuration concepts very similar**

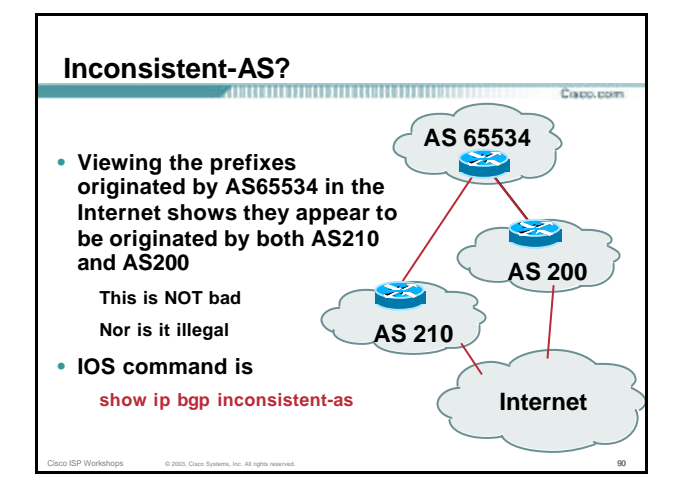

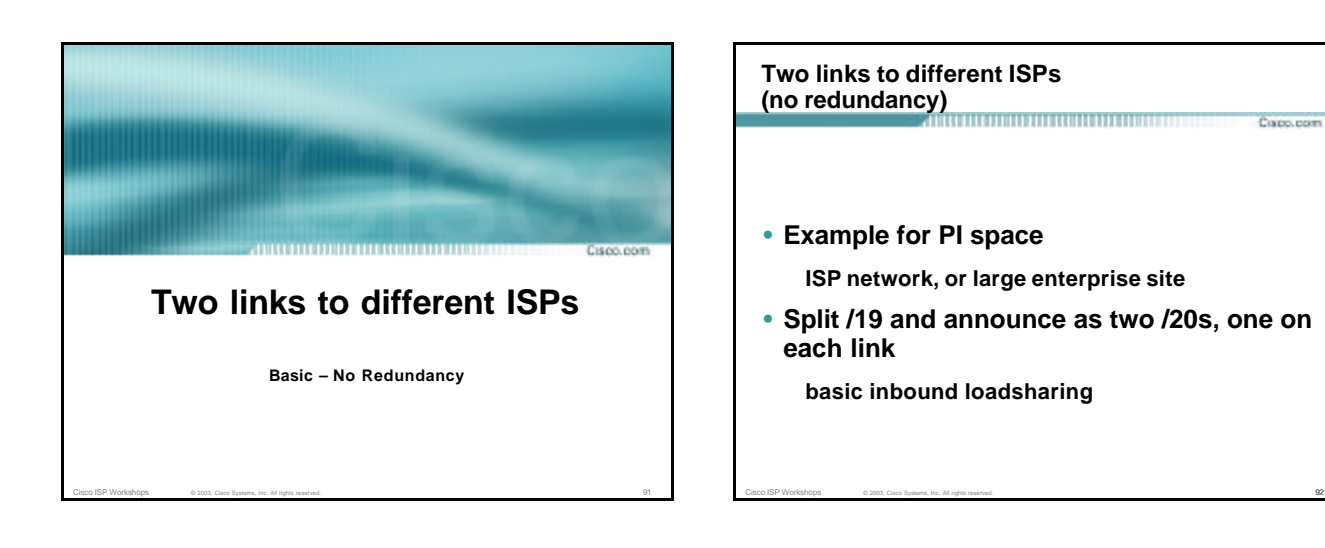

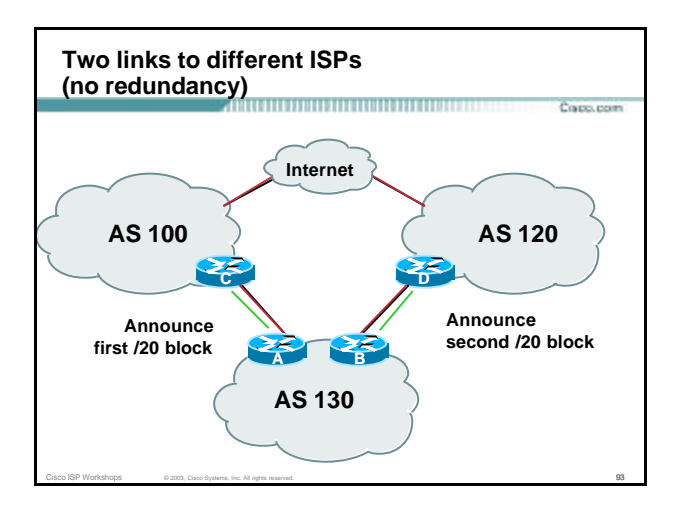

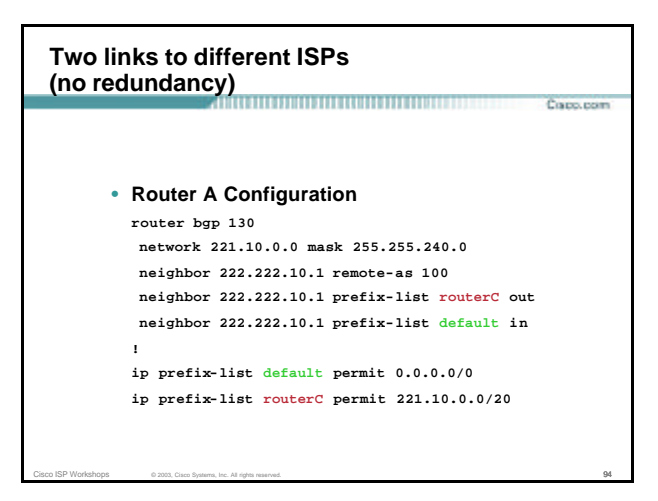

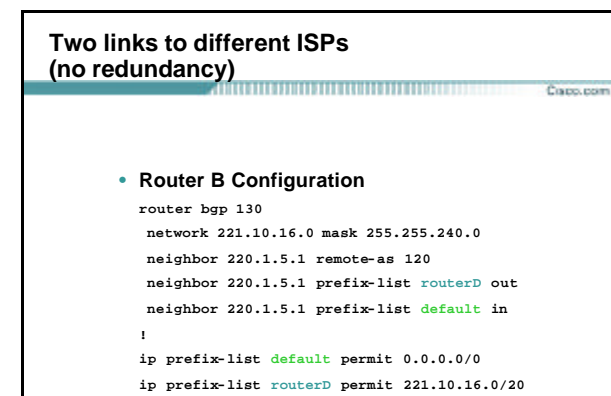

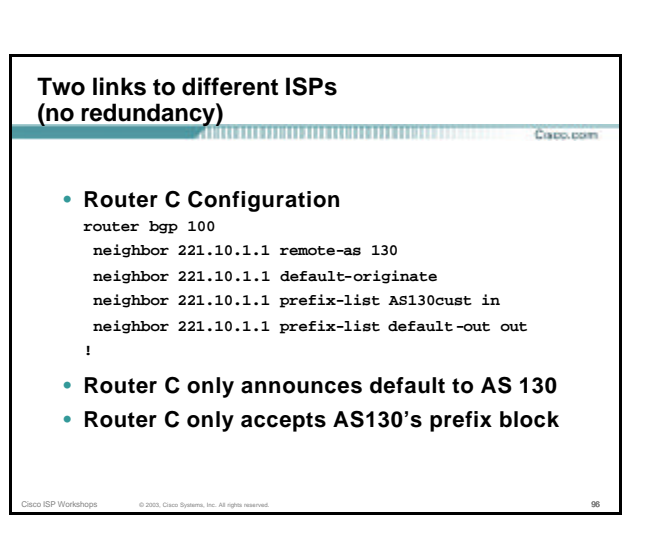

## **Two links to different ISPs (no redundancy)** Corp. room • **Router D Configuration router bgp 120 neighbor 220.1.5.1 remote-as 130 neighbor 220.1.5.1 default-originate neighbor 220.1.5.1 prefix-list AS130cust in neighbor 220.1.5.1 prefix-list default-out out !** • **Router D only announces default to AS 130** • **Router D only accepts AS130's prefix block**

Cisco ISP Workshops © 2003, Cisco Systems, Inc. All rights reserved. 97

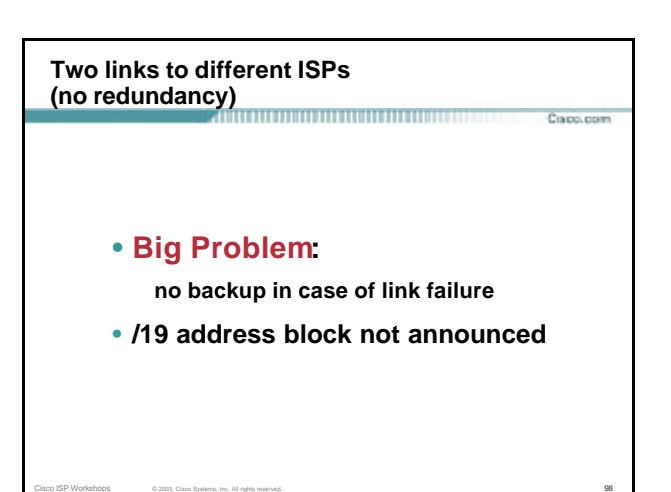

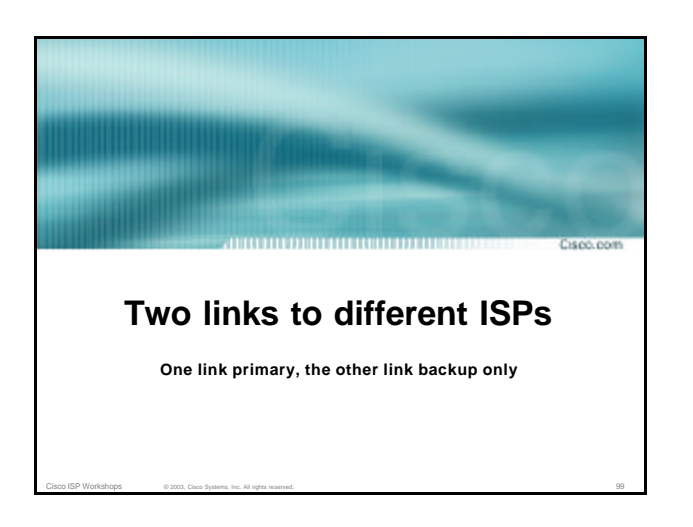

**Two links to different ISPs (one as backup only)** Copo, com • **Announce /19 aggregate on each link**

**primary link makes standard announcement backup link lengthens the AS PATH by using AS PATH prepend**

• **When one link fails, the announcement of the /19 aggregate via the other link ensures continued connectivity**

Cisco ISP Workshops © 2003, Cisco Systems, Inc. All rights reserved. 100 and 100 and 100 and 100 and 100 and 100 and 100 and 100 and 100 and 100 and 100 and 100 and 100 and 100 and 100 and 100 and 100 and 100 and 100 and 1

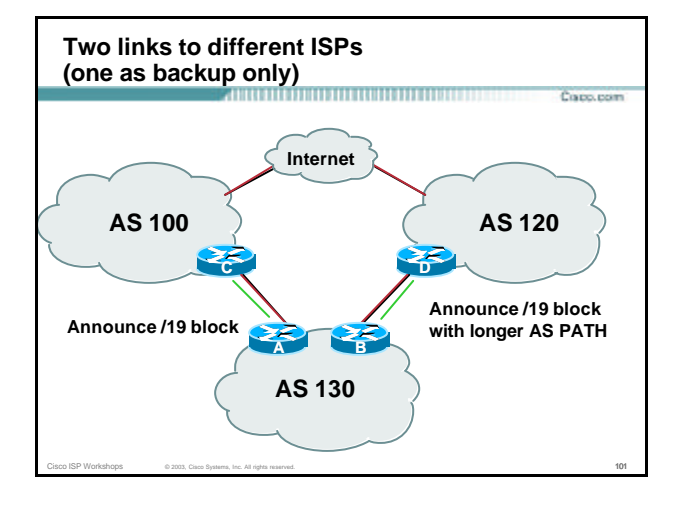

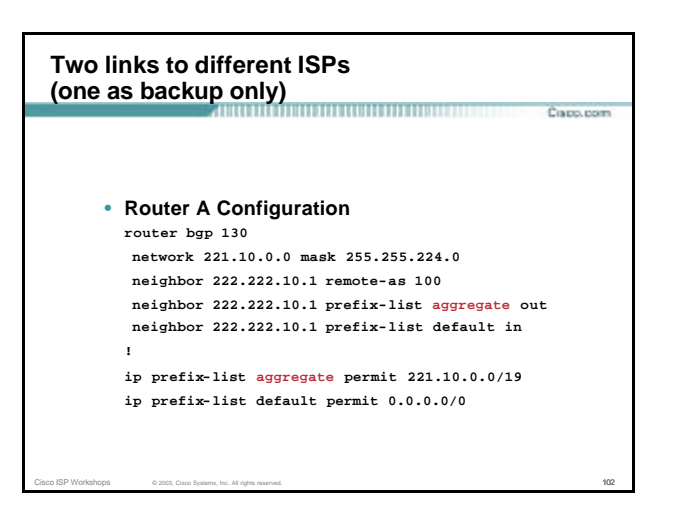

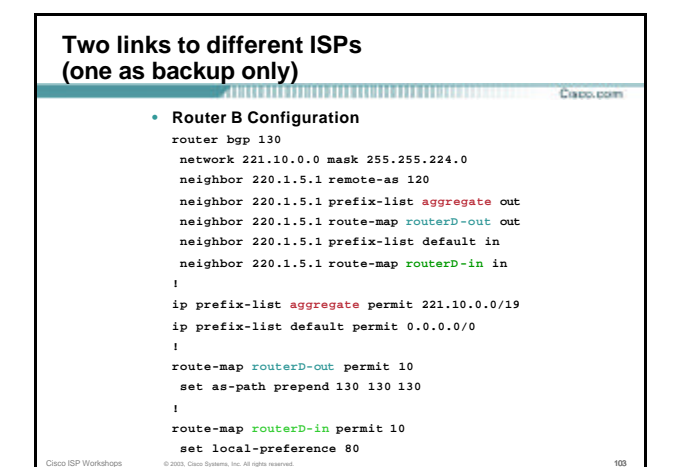

**Two links to different ISPs (one as backup only)** 

• **Not a common situation as most sites tend to prefer using whatever capacity they have**

**Cours reason** 

• **But it shows the basic concepts of using local-prefs and AS-path prepends for engineering traffic in the chosen direction**

Cisco ISP Workshops © 2003, Cisco Systems, Inc. All rights reserved. 104

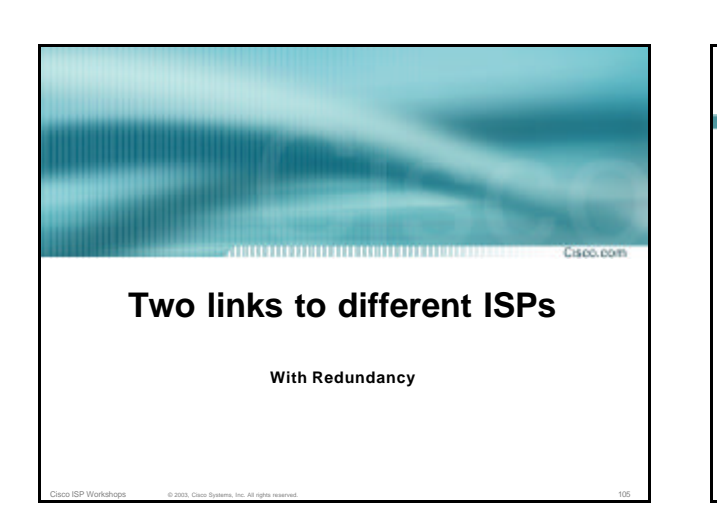

**Two links to different ISPs (with redundancy)** Copo, com • **Announce /19 aggregate on each link** • **Split /19 and announce as two /20s, one on each link**

**basic inbound loadsharing**

• **When one link fails, the announcement of the /19 aggregate via the other ISP ensures continued connectivity**

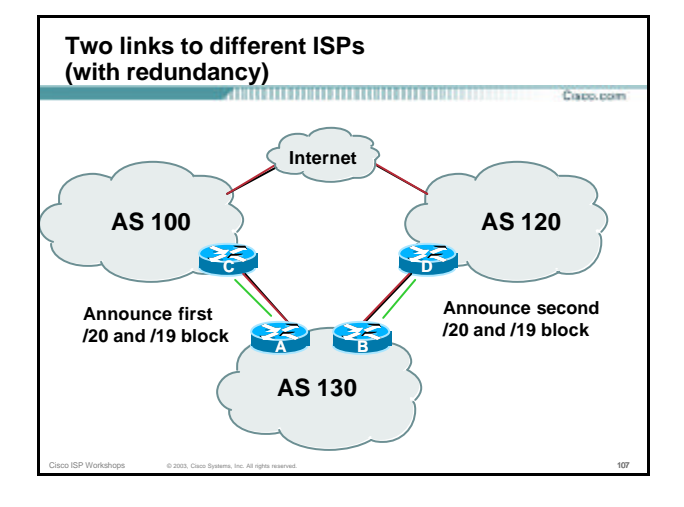

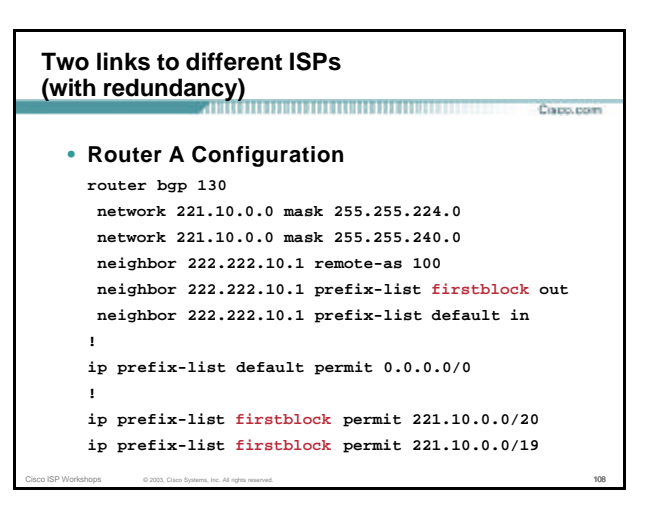

#### **Two links to different ISPs (with redundancy)** Corp. room • **Router B Configuration router bgp 130 network 221.10.0.0 mask 255.255.224.0 network 221.10.16.0 mask 255.255.240.0 neighbor 220.1.5.1 remote-as 120 neighbor 220.1.5.1 prefix-list secondblock out neighbor 220.1.5.1 prefix-list default in ! ip prefix-list default permit 0.0.0.0/0 ! ip prefix-list secondblock permit 221.10.16.0/20 ip prefix-list secondblock permit 221.10.0.0/19**

Cisco ISP Workshops © 2003, Cisco Systems, Inc. All rights reserved. 109 and 109 and 109 and 109 and 109 and 109

## **Two links to different ISPs (with loadsharing)** ,,,,,,,,,,,,,,,,,,,,,,, Course reserv-• **Loadsharing in this case is very basic** • **But shows the first steps in designing a load sharing solution Start with a simple concept And build on it…!**

Cisco ISP Workshops © 2003, Cisco Systems, Inc. All rights reserved. 110 and 120 and 110 and 110 and 110 and 110 and 110 and 110 and 110 and 110 and 110 and 110 and 110 and 110 and 110 and 110 and 110 and 110 and 110 and 1

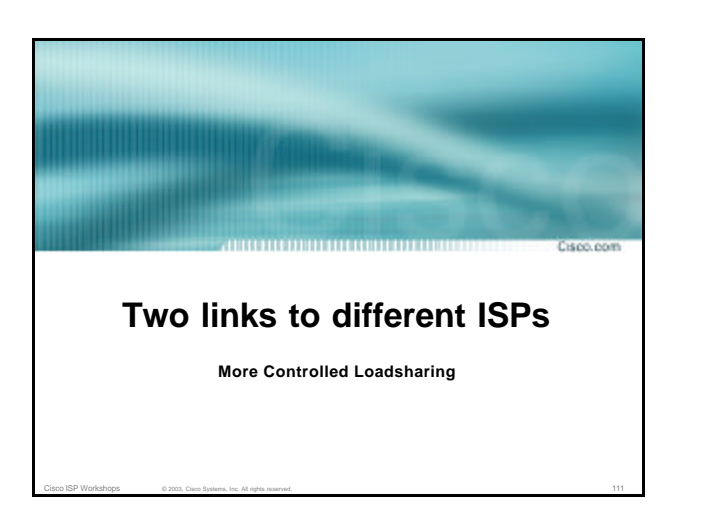

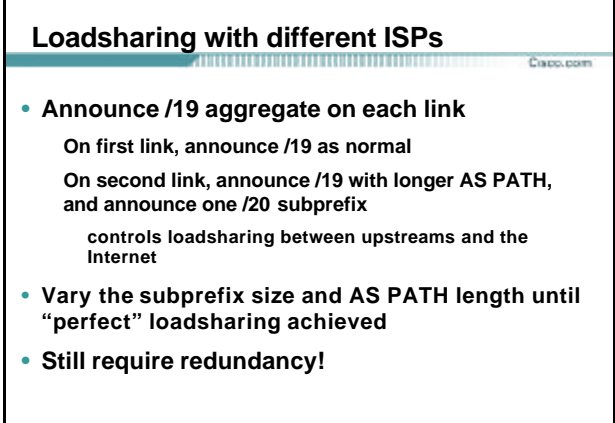

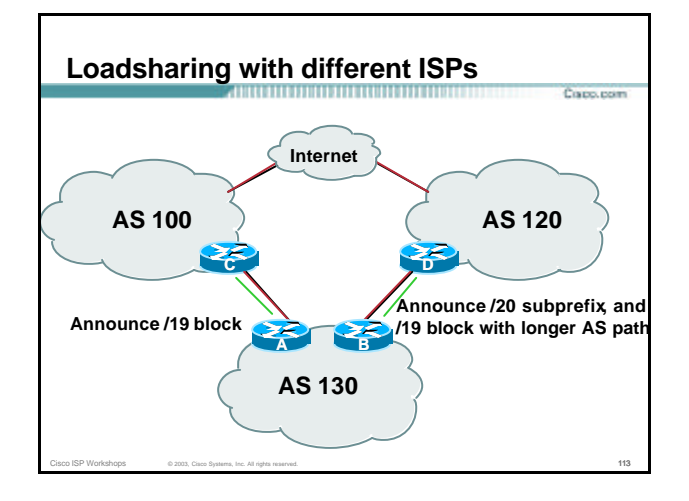

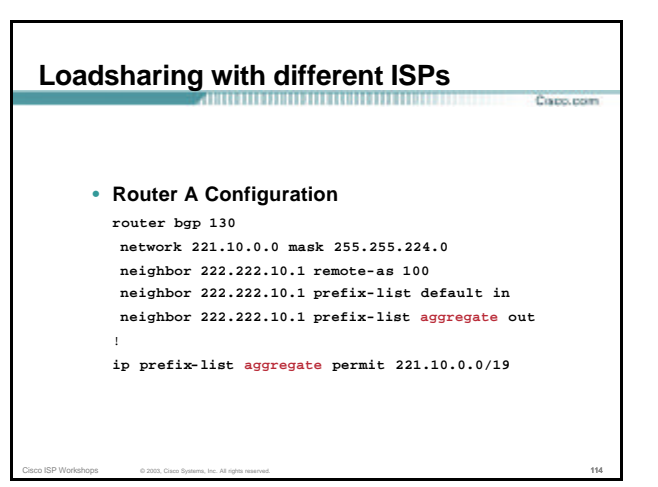

## **Loadsharing with different ISPs**

- **Router B Configuration**
	- **router bgp 130 network 221.10.0.0 mask 255.255.224.0 network 221.10.16.0 mask 255.255.240.0 neighbor 220.1.5.1 remote-as 120 neighbor 220.1.5.1 prefix-list default in neighbor 220.1.5.1 prefix-list subblocks out**

Corp. room

- **neighbor 220.1.5.1 route-map routerD out !**
- **route-map routerD permit 10**
- **match ip address prefix-list aggregate set as-path prepend 130 130**
- **route-map routerD permit 20**

**!**

Cisco ISP Workshops © 2003, Cisco Systems, Inc. All rights reserved. 115 **ip prefix-list subblocks permit 221.10.0.0/19 le 20 ip prefix-list aggregate permit 221.10.0.0/19**

## **Loadsharing with different ISPs**

- **This example is more commonplace**
- **Shows how ISPs and end-sites subdivide address space frugally, as well as use the AS-PATH prepend concept to optimise the load sharing between different ISPs**

Corp. room

Cisco ISP Workshops © 2003, Cisco Systems, Inc. All rights reserved. 116

• **Notice that the /19 aggregate block is ALWAYS announced**

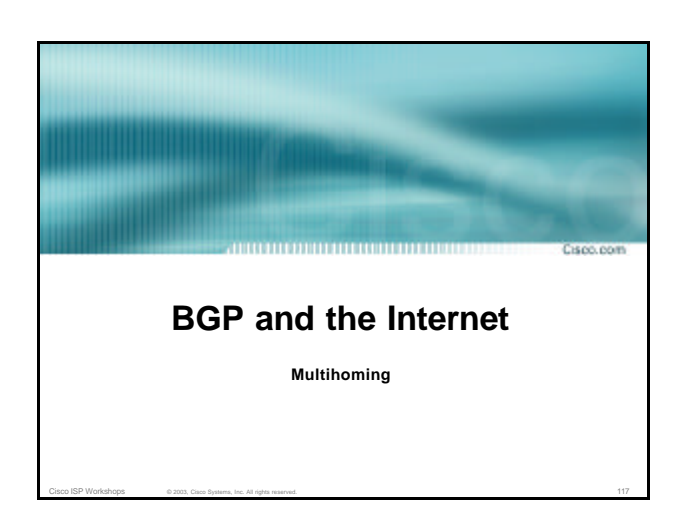